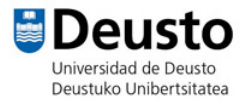

## TALLER SCRATCH

**Página web**: https://scratch.mit.edu/

## **JUEGO PASAPALABRA**

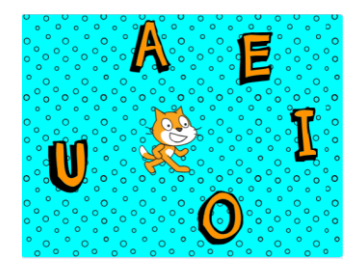

- 1- Seleccionamos el personaje que va a ser el presentador. Ajustamos su tamaño y posición.
- 2- Letras. Creamos cuatro disfraces, la misma letra con colores diferentes y les ponemos nombres diferentes. (por ejemplo: A, A-pregunta, A-correcto, A-incorrecto)
- 3- Programamos las letras. Hay que acordarse de crear los mensajes para cada letra.

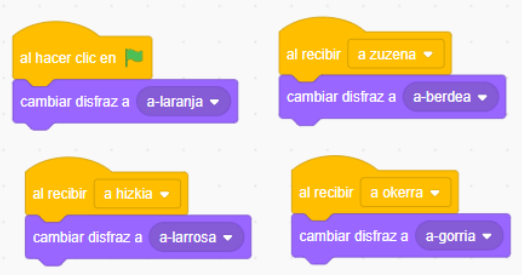

4- Programamos el personaje presentador.

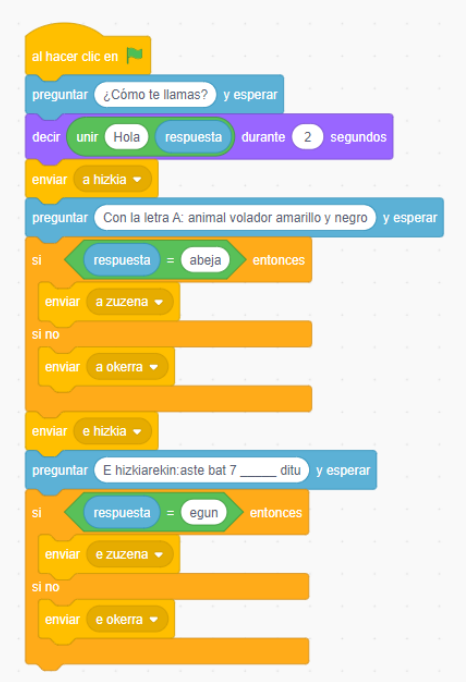